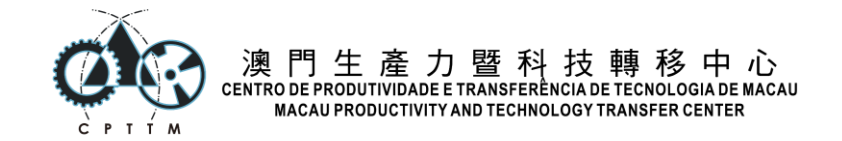

## 第三屆全澳中學生 **Python** 解難大賽 **-** 初賽**(var1)**

比賽時間為 60 分鐘,全卷共 100 分,所有題目以 Python 3 為準。

## 選擇題 **40** 題、每題 **1.5** 分

- 1. 如何使用 pandas DataFrame 進行數據排序?
- A. df.sort\_values()
- B. df.sort\_index()
- C. df.order()
- D. df.sort()

2. 如何在 pandas DataFrame 中選擇一欄(Column)?

- A. df.loc['column\_name']
- B. df.iloc['column\_name']
- C. df.at['column\_name']
- D. df['column\_name']
- 3. 如何使用 pandas 將 DataFrame 寫入 CSV 文件
- A. df.to\_csv()
- B. df.to\_excel()
- C. df.to\_table()
- D. df.to sql()
- 4. 在 Python 中,如何在列表末尾添加元素?
- A. list.append(item)
- B. list.add(item)
- C. list.extend(item)
- D. list.insert(item)

5. 如何使用 pandas 創建一個 DataFrame? A. pd.newDataFrame(data) B. pd.createDataFrame(data) C. pd.DataFrame(data) D. pd.createData(data)

6. 使用 numpy 求解矩陣的行列式的函數是? A. np.linalg.eig() B. np.linalg.inv() C. np.linalg.det()

D. np.linalg.solve()

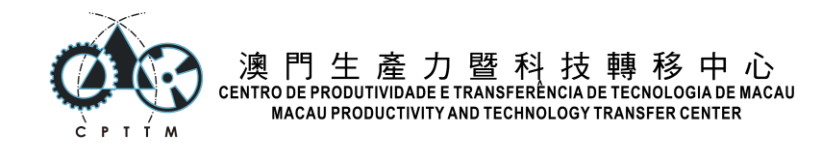

7. 在 Python 中, 要從 list 中刪除最後一個元素, 可以使用哪個方法?

A. pop()

- B. remove()
- C. del()
- D. clear()

8. 如何使用 numpy 生成範圍在 0 到 100 之間的 10 個均勻分布的數字?

- A. np.arange(0, 100, 10)
- B. np.linspace(0, 100, 10)
- C. np.logspace(0, 100, 10)
- D. np.random.randint(0, 100, 10)

9. 在 Python 中, 如何使用 list comprehension 生成 1 到 10 的平方值列表?

- A. [i \*\* 2 for i in range(1, 11)] B. [i \*\* 2 for i in (1, 11)]
- C. [i \*\* 2 for i in range(1, 10)]
- D. A 和 B 都可以
- 10. 在 Python 中, 如何使用 break 語句
- A. break()
- B. break
- C. exit
- D. stop

11. 如何使用 numpy 創建一個全零矩陣?

- A. np.full(shape, 0)
- B. np.ones(shape)
- C. np.empty(shape)
- D. np.zeros(shape)

12. 如何計算 numpy 數組中的元素總和?

- A. np.mean(array)
- B. np.prod(array)
- C. np.cumsum(array)
- D. np.sum(array)

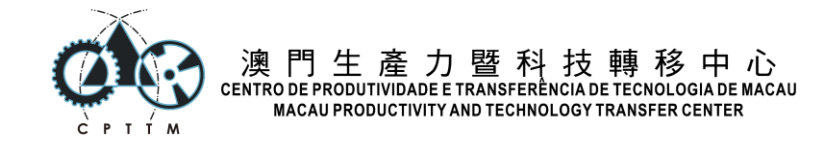

13. Tuple 的初始化可以使用哪個符號?

- A. {}
- B. []
- $C. ()$
- $D. <$

14. 如何在 pandas DataFrame 中應用自定義函數?

- A. df.map(function)
- B. df.apply(function)
- C. df.applymap(function)
- D. df.transform(function)

## 15. 在 Python 中, 如何使用 while 迴圈?

- A. while(condition)
- B. while condition:
- C. while condition, do:
- D. while condition do:

16. 如何在 Python 中查找一個 tuple 或 list 中的最大值?

- A. len(tuple\_or\_list)
- B. tuple\_or\_list.max()
- C. max(tuple\_or\_list)
- D. tuple\_or\_list[-1]

17. 在 Python 中,下列哪個函數可以用來計算 list 中的中位數?

A. median()

B. mean()

C. mode()

D. max()

列 Python 代碼的輸出結果是什麼?

```
import pandas as pd
data = {'name': ['Alice', 'Bob', 'Charlie'], 'age': [25, 30, 35]}
df = pd.DataFrame(data)print(df.loc[df['age'] > 30]['name'])
```
A. Alice, Bob, Charlie

- B. Bob, Charlie
- C. Charlie
- D. Error

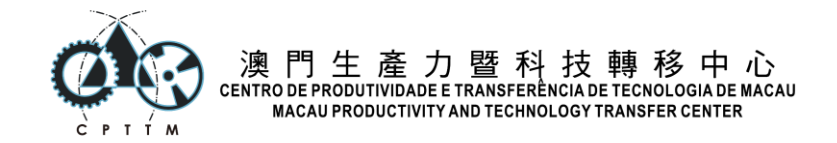

19. 下列 Python 代碼的輸出圖像類型是什麼?

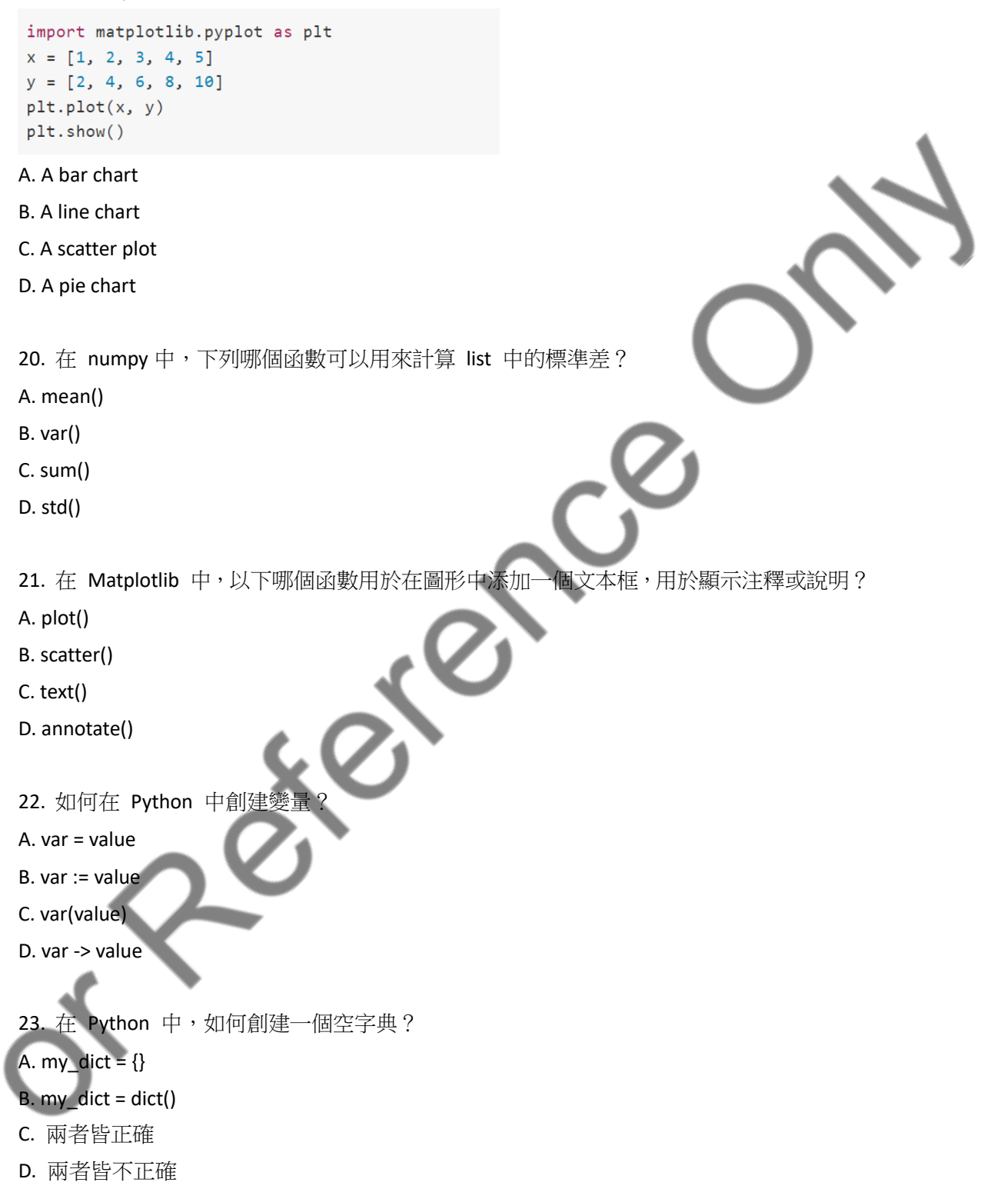

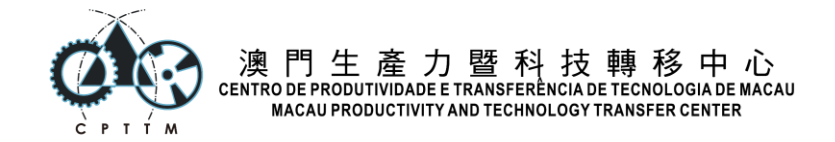

24. 下列 Python 代碼的輸出結果是什麼?

import numpy as np  $a = np.array([1, 2, 3])$  $b = np.array([4, 5, 6])$  $c = a + b$  $print(c)$ 

A. [1, 2, 3, 4, 5, 6] B. [5, 7, 9]

C. [4, 5, 6]

D. [1, 4, 9]

25. 如何創建一個 3x3 的 numpy 數組,並將所有元素初始化為 0

- A. np.zeros((3, 3))
- B. np.ones((3, 3))
- C. np.empty((3, 3))
- D. np.array([(0, 0, 0), (0, 0, 0), (0, 0, 0)])

26. 使用 matplotlib 儲存圖形的函數是

A. plt.save()

B. plt.savefig()

C. plt.export()

D. plt.store()

27. 在 Python 中, 如何使用 if 條件語句?

A. if(condition)

B. if condition:

C. if condition then:

D. if condition, then:

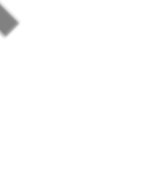

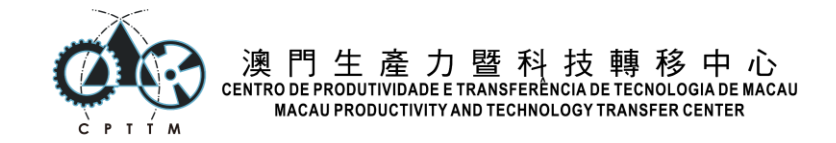

```
28. 如何在 Python 中反轉一個 list?
A. reversed(lst)
B. lst.reverse()
C. lst = lst.reverse()
D. B 和 C 都可以
29. 在 Python 中,下列哪個語句可以用來將 list 中的元素轉換為 set?
A. set()
B. list()
C. tuple()
D. dict()
30. 下列 Python 代碼的輸出結果是什麼?
import pandas as pd
data = {'name': ['Alice', 'Bob', 'Charlie'], 'age': [25, 30, 35]}
df = pd.DataFrame(data)print(df['name'])
A. [25, 30, 35]
B. name
C. Alice, Bob, Charlie
D. Error
31. 在 Python 中,下列哪個函數可以用來計算 list 中元素的總和?
A. count()
B. len()
C. max()
D. sum()
32. 在 Python 中,下列哪一個語句可以用來建立一個空的 list?
A. list()
B. []
C. ()
D. {}
```
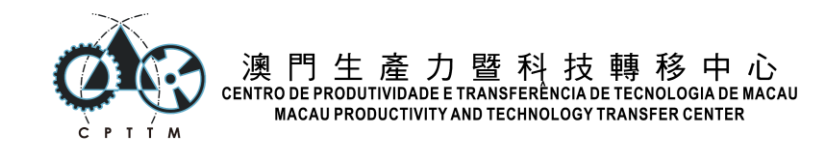

33. 在 numpy 中,下列哪個函數可以用來計算 list 中的平均值?

A. avg() B. sum() C. mean() D. average() 34. 如在 for loop 中使用 continue 的意義是? A. 跳過當前迴圈,並繼續執行後面的程式碼 B. 跳過當前迴圈的剩餘部分,並立即開始下一次迴圈 C. 重新開始迴圈 D. 立即停止迴圈並跳出迴圈 35. 下列 Python 代碼的輸出結果是什麼?  $1st = [1, 2, 3, 4, 5]$ squared =  $[x^{**}2$  for x in 1st if x % 2 == 0] print(squared) A. [4, 16] B. [1, 9, 25] C. [2, 4, 6, 8, 10] D. [1, 2, 3, 4, 5] 36. 在 Python 中,下列哪個函數可以用來計算 list 中某個元素出現的次數? A. count() B. counter() C. collections() D. index() 37. 如果條件為 False,則 if-else 語句將執行哪一部分? A. if 部分 B. else 部分 C. elif 部分 D. 不執行任何部分

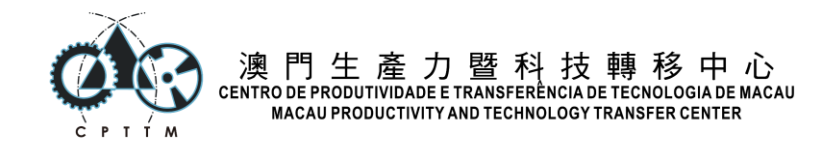

38. 在 Python 中,下列哪個語句可以用來將 list 中的元素反轉?

A. append()

- B. sort()
- C. reverse()
- D. pop()

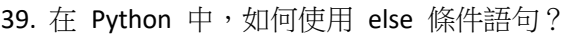

- A. else:
- B. else
- C. elseif
- D. elif
- 40. 使用 matplotlib 顯示圖形的函數是?
- A. plt.figure()
- B. plt.show()
- C. plt.draw()
- D. plt.display()

list1 + list2

## 簡答題**(**第 **1** 題 **15** 分、第 **2** 題 **25** 分**)**:

1. 有兩個列表 list、list2,請簡述以下兩個語法的作用是什麼,以及兩者有甚麼不同?

list1.extend(list2)

2. 假設你有一個人工智能聊天機械人的開發者 API 存取密鑰 (API Key),呼叫的方法是:

response\_message = chat(prompt, api\_key)

請設計一個 Python 程序,幫助用戶利用你的人工智能聊天軟件,把用戶提供的文字翻譯 成繁體中文。